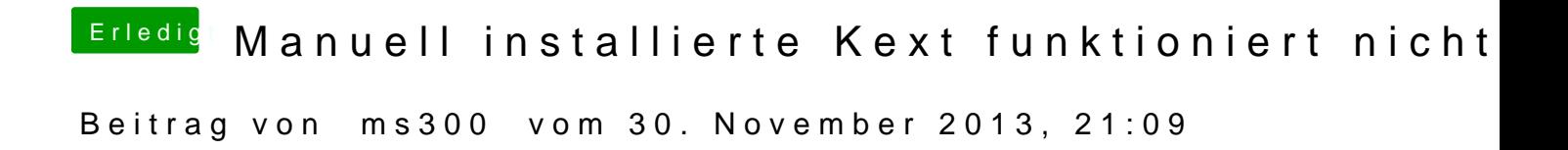

Muss ich jetzt Realtek wieder deinstallieren? Wenn ja, wie?